# NAG Library Function Document

# nag bessel j0 vector (s17asc)

## 1 Purpose

nag\_bessel\_j0\_vector (s17asc) returns an array of values of the Bessel function  $J_0(x)$ .

### 2 Specification

```
#include <nag.h>
#include <nags.h>
void nag_bessel_j0_vector (Integer n, const double x[], double f[],
     Integer ivalid[], NagError *fail)
```
## 3 Description

nag\_bessel\_j0\_vector (s17asc) evaluates an approximation to the Bessel function of the first kind  $J_0(x_i)$ for an array of arguments  $x_i$ , for  $i = 1, 2, \ldots, n$ .

Note:  $J_0(-x) = J_0(x)$ , so the approximation need only consider  $x \ge 0$ .

The function is based on three Chebyshev expansions:

For  $0 < x < 8$ ,

$$
J_0(x) = \sum_{r=0} a_r T_r(t)
$$
, with  $t = 2(\frac{x}{8})^2 - 1$ .

For  $x > 8$ ,

$$
J_0(x) = \sqrt{\frac{2}{\pi x}} \Big\{ P_0(x) \cos \Big( x - \frac{\pi}{4} \Big) - Q_0(x) \sin \Big( x - \frac{\pi}{4} \Big) \Big\},\,
$$

where  $P_0(x) = \sum_{r=0} b_r T_r(t)$ ,

and 
$$
Q_0(x) = \frac{8}{x_{r=0}} C_r T_r(t)
$$
,

with  $t = 2(\frac{8}{x})^2 - 1$ .

For x near zero,  $J_0(x) \simeq 1$ . This approximation is used when x is sufficiently small for the result to be correct to machine precision.

For very large  $x$ , it becomes impossible to provide results with any reasonable accuracy (see [Section 7](#page-2-0)), hence the function fails. Such arguments contain insufficient information to determine the phase of oscillation of  $J_0(x)$ ; only the amplitude,  $\sqrt{\frac{2}{\pi |x|}}$ , can be determined and this is returned on failure. The range for which this occurs is roughly related to *machine precision*; the function will fail if  $|x| \gtrsim 1/machine precision$  (see the Users' Note for your implementation for details).

#### 4 References

Abramowitz M and Stegun I A (1972) Handbook of Mathematical Functions (3rd Edition) Dover Publications

Clenshaw C W (1962) Chebyshev Series for Mathematical Functions Mathematical tables HMSO

# <span id="page-1-0"></span>5 Arguments

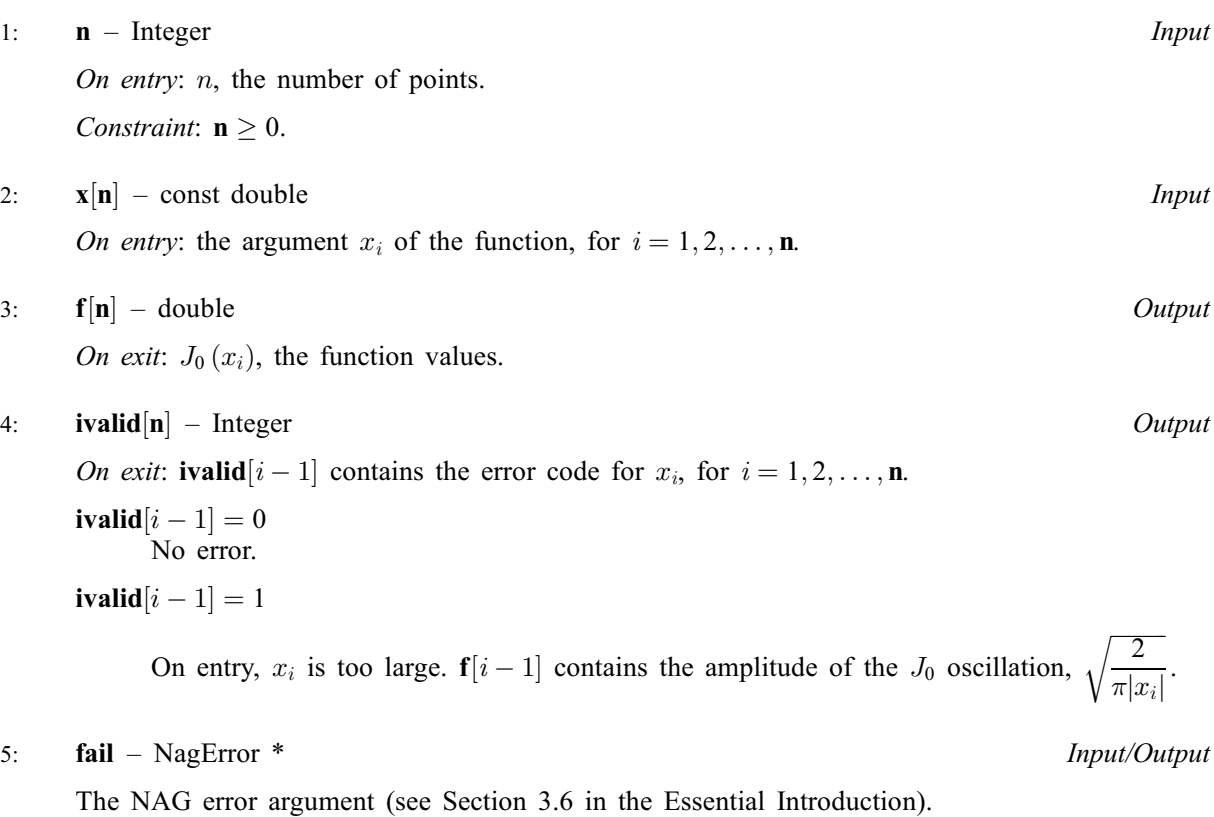

## 6 Error Indicators and Warnings

#### NE\_ALLOC\_FAIL

Dynamic memory allocation failed. See Section 3.2.1.2 in the Essential Introduction for further information.

#### NE\_BAD\_PARAM

On entry, argument  $\langle value \rangle$  had an illegal value.

#### NE\_INT

On entry,  $\mathbf{n} = \langle value \rangle$ . Constraint:  $\mathbf{n} \geq 0$ .

#### NE\_INTERNAL\_ERROR

An internal error has occurred in this function. Check the function call and any array sizes. If the call is correct then please contact NAG for assistance.

An unexpected error has been triggered by this function. Please contact NAG. See Section 3.6.6 in the Essential Introduction for further information.

## NE\_NO\_LICENCE

Your licence key may have expired or may not have been installed correctly. See Section 3.6.5 in the Essential Introduction for further information.

### NW\_IVALID

On entry, at least one value of x was invalid. Check ivalid for more information.

## <span id="page-2-0"></span>7 Accuracy

Let  $\delta$  be the relative error in the argument and E be the absolute error in the result. (Since  $J_0(x)$ oscillates about zero, absolute error and not relative error is significant.)

If  $\delta$  is somewhat larger than the *machine precision* (e.g., if  $\delta$  is due to data errors etc.), then E and  $\delta$  are approximately related by:

$$
E \simeq |xJ_1(x)|\delta
$$

(provided  $E$  is also within machine bounds). Figure 1 displays the behaviour of the amplification factor  $|xJ_1(x)|$ .

However, if  $\delta$  is of the same order as *machine precision*, then rounding errors could make E slightly larger than the above relation predicts.

For very large x, the above relation ceases to apply. In this region,  $J_0(x) \simeq$  $\overline{2}$  $\sqrt{\frac{2}{\pi |x|}} \cos \left(x - \frac{\pi}{4}\right)$  $\left(x-\frac{\pi}{4}\right)$ . The amplitude  $\overline{2}$  $\sqrt{\frac{2}{\pi |x|}}$  can be calculated with reasonable accuracy for all x, but  $\cos\left(x-\frac{\pi}{4}\right)$  $\left(x-\frac{\pi}{4}\right)$  cannot. If  $x-\frac{\pi}{4}$ is written as  $2N\pi + \theta$  where N is an integer and  $0 \le \theta < 2\pi$ , then  $\cos\left(x - \frac{\pi}{4}\right)$  $\pi(x-\frac{\pi}{4})$  is determined by  $\theta$  only. If  $x \gtrsim \delta^{-1}$ ,  $\theta$  cannot be determined with any accuracy at all. Thus if x is greater than, or of the order of, the inverse of the *machine precision*, it is impossible to calculate the phase of  $J_0(x)$  and the function must fail.

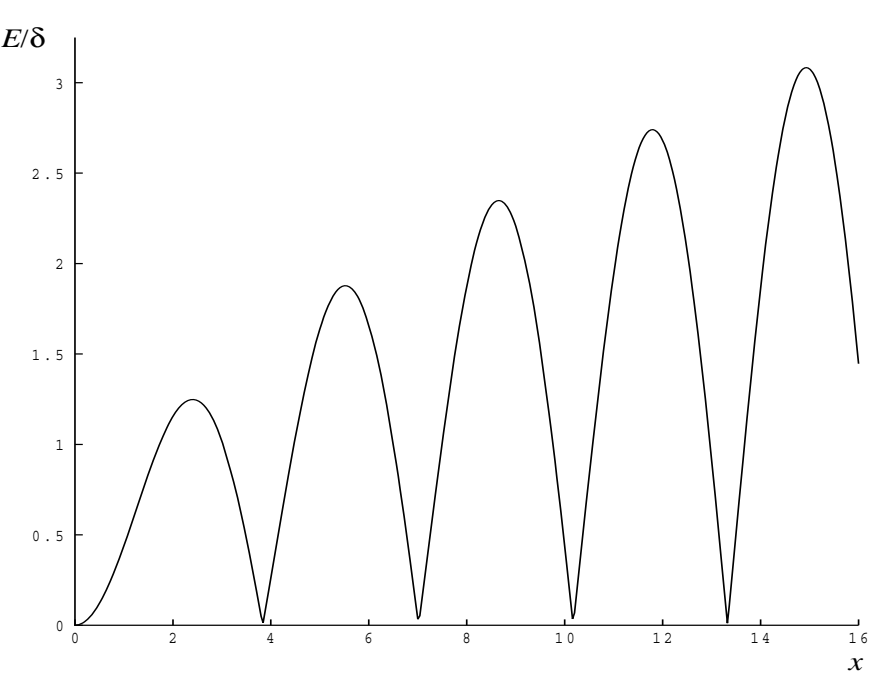

Figure 1

## 8 Parallelism and Performance

Not applicable.

## 9 Further Comments

None.

## 10 Example

This e[x](#page-1-0)ample reads values of x from a file, evaluates the function at each value of  $x_i$  and prints the results.

## 10.1 Program Text

```
/* nag_bessel_j0_vector (s17asc) Example Program.
 *
 * Copyright 2014 Numerical Algorithms Group.
*
* Mark 23, 2011.
*/
#include <nag.h>
#include <stdio.h>
#include <nag_stdlib.h>
#include <nags.h>
int main(void)
{
  Integer exit_status = 0;
 Integer i, n;
 double *f = 0, *x = 0;Integer *ivalid = 0;NagError fail;
 INIT_FAIL(fail);
  /* Skip heading in data file */
#ifdef _WIN32
 scanf_s("%*[^\n]");
#else
  scanf("%*[^\n]");
#endif
  printf("nag_bessel_j0_vector (s17asc) Example Program Results\n");
 \text{printf}("\n^n);<br>printf(")
               x f ivality\n\text{print}(\text{''}\n);
#ifdef _WIN32
 scanf_s("%"NAG_IFMT"", &n);
#else
 scanf("%"NAG IFMT"", &n);
#endif
#ifdef _WIN32
 scanf_s("%*[^\n]");
#else
 scanf("%*[\hat{\ } \ranglen]");
#endif
  /* Allocate memory */
  if (!(x = NAGALLOC(n, double)) ||
     !(f = NAG\_ALLOC(n, double)) ||
      !(ivalid = NAG ALLOC(n, Integer))){
      printf("Allocation failure\n");
      exist\_status = -1;goto END;
    }
  for (i=0; i\leq n; i++)#ifdef _WIN32
   scanf_s("%lf", &x[i]);
#else
   scanf("1f", & x[i];
#endif
#ifdef WIN32
 scanf_s("%*[^\n]");
#else
```

```
scanf("%*[\hat{\ } \ranglen]");
#endif
  /* nag_bessel_j0_vector (s17asc).
  * Bessel function J_0(x)
   */
  nag_bessel_j0_vector(n, x, f, ivalid, &fail);
  if (fail.code!=NE_NOERROR && fail.code!=NW_IVALID)
    {
      printf("Error from nag_bessel_j0_vector (s17asc).\n%s\n",
             fail.message);
     ext_{status} = 1;goto END;
    }
  for (i=0; i\le n; i++)printf(" %11.3e %11.3e %4"NAG_IFMT"\n", x[i], f[i], ivalid[i]);
END:
 NAG_FREE(f);
 NAG<sub>FREE</sub>(x);
 NAG_FREE(ivalid);
 return exit_status;
}
```
## 10.2 Program Data

nag\_bessel\_j0\_vector (s17asc) Example Program Data

9

0.0 0.5 1.0 3.0 6.0 8.0 10.0 -1.0 1000.0

## 10.3 Program Results

nag\_bessel\_j0\_vector (s17asc) Example Program Results

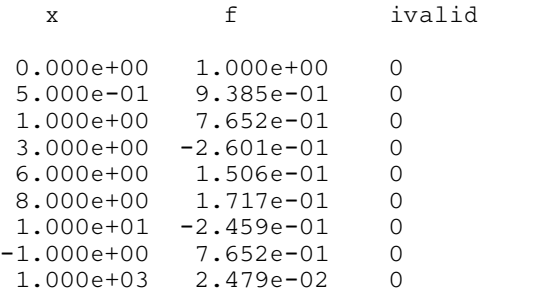